# Get Your Own

## Your Website:

A website hosted through GreenListLouisville.com is an easy-to-use, simple and effective way to maintain a hassle-free and inexpensive presence online.

Green!

**VSUIVL** 

For a demo site, **click here**.

You may update your site as often as you like. And your site will be a part of the fastest growing and largest collection of sustainable and green businesses in the area.

Your website includes an administration panel (see 'administration' image attached). The admin requires simple text inputs and uploading image files from your computer. GreenListLouisville.com can also manage your site for you for an additional fee.

(see 'sample site' image attached)

### Information included on your website:

*Site* with

#### 1. A logo at the top of the page

- a. You may upload a logo via the administration panel online
- b. We can upload one for you, if you don't have a digital file
- c. We can design a logo for you

#### 2. An image slideshow

- a. You may upload up to 5 images that will fade in and out at the top of your website, just beneath your logo.
- b. We can come and take photographs or create graphics for you.
- c. You may change the images as often as you like to reflect the most current services and/or merchandise you offer.

#### 3. Your GreenListLouisville.com info

- a. Your business name, contact information, hours of operation, motto and brief description, and eco-statement will appear on your website.
- b. You can select to make your email, address or phone number private and unseen to the general public.

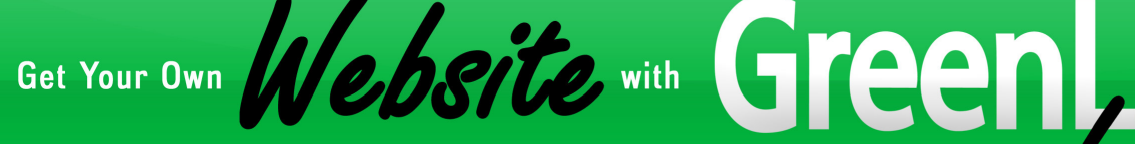

c. Your address will automatically link to an online map to make your business easy to find for anyone.

WSUW

#### 4. Multiple Listings

a. You may add multiple subheadings and paragraphs to your website. Often people will have short bios or descriptions about the philosophy of their business. This allows you to give people more information to encourage them to come to you for business.

#### 5. Street-View

a. We understand that small businesses can be hard to find. So we automatically link your address to Google's Street View, to show potential customers and clients exactly where to find you.

#### 6. Announcements

a. We have a special heading for announcements, where you can grab attention with a quick blurb about an upcoming sale, event or release.

#### 7. PDF upload

a. Nearly every computer out there can read a 'pdf' file. We know that your business may have a lot more info to provide to people than what anyone wants to read on a website, so we have a place for you to upload a pdf file from your computer. Restaurants often put pdf files of their menus online. Or yoga studios may put their class schedules online as pdf files.

#### 8. Coupon upload

a. There is a spot on your website reserved to upload another image file, typically a coupon or flyer announcing a special event or deal.

# Get Your Own

### Rates and Fees:

#### Base Web Site:

• You get to have all the information above, updated as often as you like with technical support for just \$150 for the first year and \$80 each additional year.

bsite with Green,

**VSUHUU** 

#### Additional Services:

- We can also buy a unique domain name (yoursite.com), set it up to go directly to your new website, and create an email (yourname@yourwebsite.com) for an additional \$50, with a \$15 domain renewal fee each additional year.
- If you need some attention-grabbing images to make your business look its best, we can take photographs of your store, merchandise and/or services and post them on your site, for just a one-time \$100 charge per photo shoot.
- We can manage your site for you. If you don't want to deal with the computer at all, we can enter all your info for you for \$100/year.

#### We Do-it-All Package:

• All of the above services, providing you with a website with minimal effort on your part will only cost \$350 for the first year and \$150 each year following.

### How to get started:

Simply fill out the online listing form on GreenListLouisville.com, then email us at wolak@greenlistlouisville.com to pay for the website service you desire and get the ball rolling. We will have your website up within 48 hours of receiving your payment.

You may also fill out the Online Form, by clicking here.

Or you can just call: (502) 905-7516

# Sample Administration Panel:

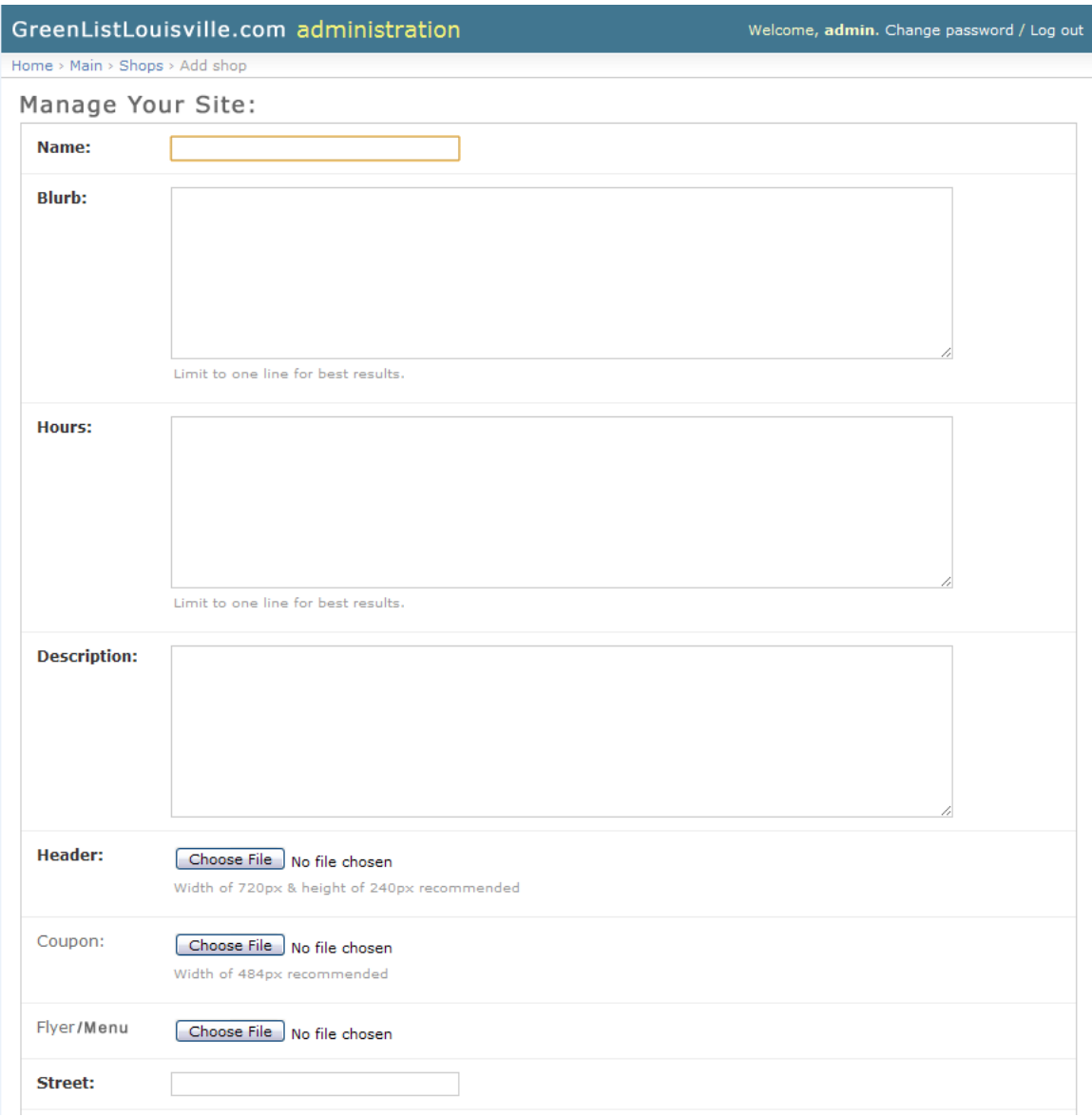

Creating and adjusting your website is as easy as sending an email. You simply enter text into the fields provided, choose files to upload and we'll set your site up for you. And you can make changes as often as you like.

## Sample Site:

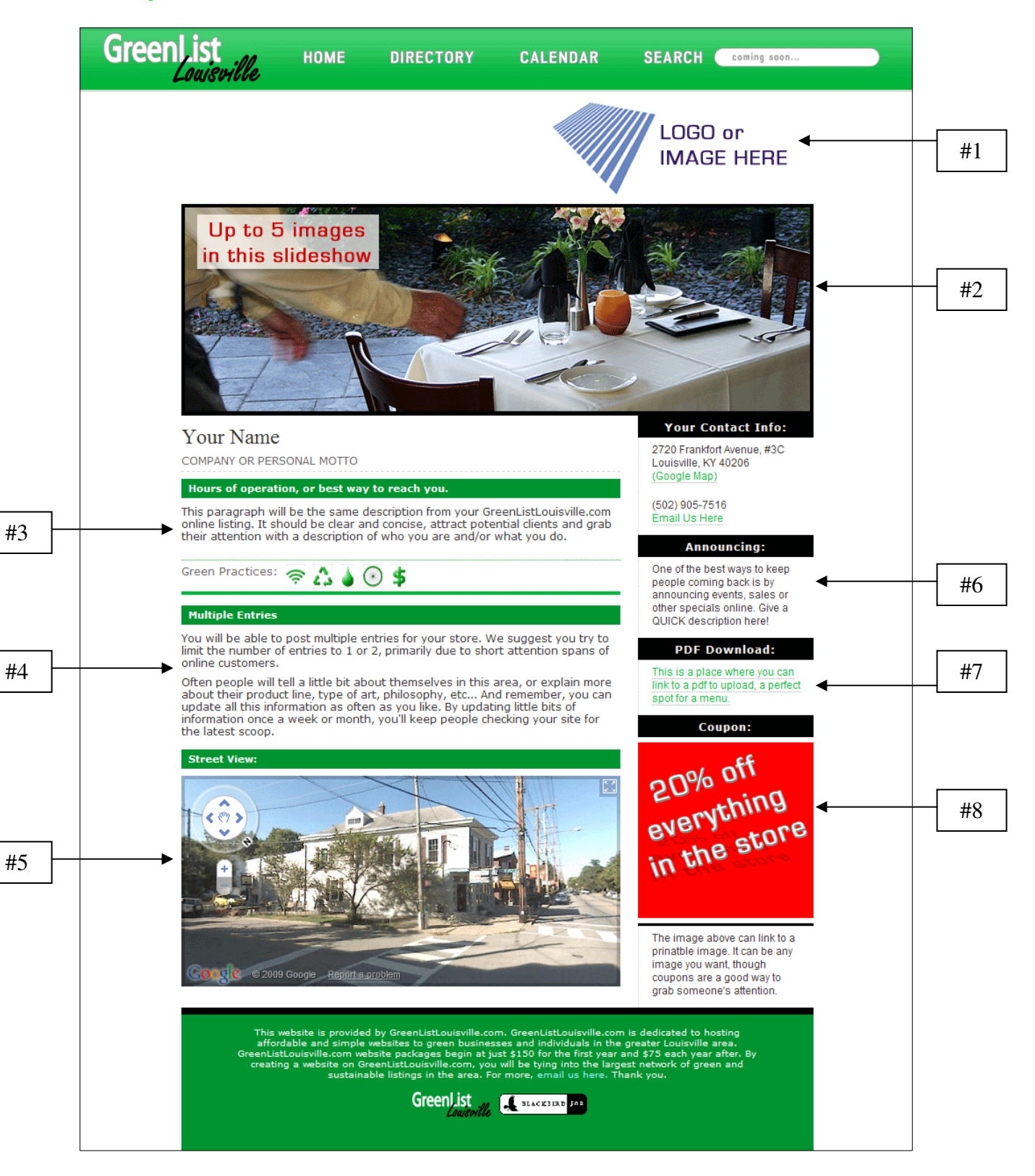